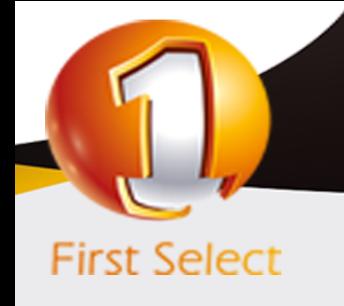

**الأرشيف الالكتروني و نظم تأمين وحفظ واسترجاع الملفات والوثائق الكترونياً**

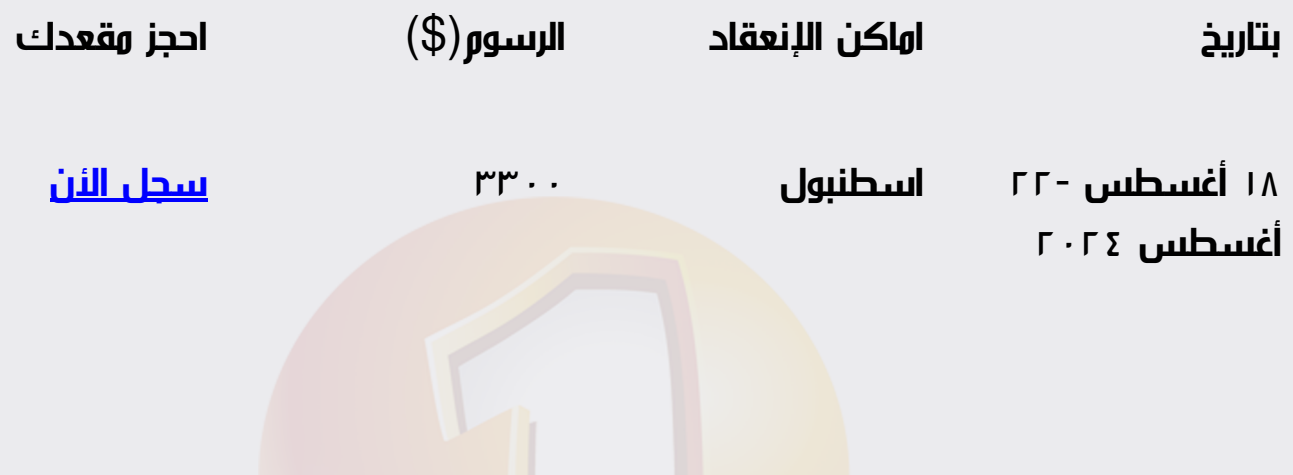

الهدف العام:

تكوين مهارات لدى موظفي الحفظ على الأسلوب العلمي والعملي الصحيح في التنظيم الفني لمحتويات الأرشيف، وكيفية تصنيف وترقيم وفهرسة الأوراق لسرعة استرجاعها من الملفات وحفظ الوثائق إلكترونياً

الأهداف التفصيلية:

بعد انتهاء البرنامج التدريبي يتعرف السادة المشاركين على:

- .1 تأمين وحفظ الملفات باستخدام الحاسب الالى .
- .2 تصنيف وفهرسة الملفات وارشفتها الكترونيا .
	- .3 التعامل مع بيئة المنظمات اللاورقية .
	- .4 التوثيق والأرشفة وحفظ الملفات إلكترونيا.ً
		- .5 الأرشفة الإلكترونية وأهميتها.
- .6 الطرق الحديثة في حفظ الوثائق والملفات إلكترونيا.ً

## المستفيدون:

- العاملون في مجال الحفظ بالمؤسسات والمنظمات
- الموظفون المراد تهيئتهم للعمل في مجال المحفوظات مستقبلاً
	- موظفي المعلوماتية المعنيين بحفظ الوثائق الكترونيا
		- موظفي السكرتارية والديوان  $\bullet$
	- جميع الموظفين في مجال حفظ و ضبط الوثائق و السجلات  $\bullet$
- المعنيين بأعمال السكرتارية و إدارة المكاتب و حفظ الوثائق والبيانات  $\bullet$

محتويات البرنامج:

- مقدمة عن المحفوظات وأنواعها وأهميتها
	- أهمية الأرشيف الإلكتروني
- التنظيم الإداري للمحفوظات (المركزية واللامركزية)
- التنظيم الفني للمحفوظات (التصنيف-الترقيم-الفهرسة)
	- كيفية وضع خطة لتصنيف وترقيم الأوراق والملفات
- كيفية إنشاء فهرس للمؤسسة (فهرس موضوع فهرس أسماء)
- الأساليب والطرق الحديثة في الارشفه وحفظ الوثائق والملفات الكترونيا".  $\bullet$ 
	- طرق و أساليب حفظ الملفات و توثيقها الكترونيا.
	- وسائل الأرشفة و حفظ السجلات و توثيقها الكترونيا.
	- طرق حفظ الأوراق وتداولها إجراءات حفظ الأوراق في الملفات  $\bullet$ 
		- فرز وترحيل وإتلاف الأوراق المنتهية  $\bullet$
- الربط بين تنظيم الأوراق يدوياً وبين إدخال معلوماتها في التقنيات الحديثة
	- كيفية تقليص الأعمال الورقية في المكاتب
	- اثر استخدام الحاسب الآلي في حفظ الوثائق
- الأسس الخمس للعمل الجيد في إدارة أعمال الديوان والمكاتب والسكرتارية.
	- طرق التعامل مع السجلات و الوثائق الإلكترونية.
		- تمارين و حالات عملية.

## أساليب التدريب:

- المحاضرة القصيرة
	- النقاش و الحوار
- العمل ضمن مجموعات

التمارين الجماعية والتطبيقات العملية.  $\bullet$ 

> $97337256847^{\circledR}$ info@firstselectbh.com $^{\boxtimes}$ www.firstselectbh.com<sup>.</sup>